- **6 VLC Sublayer**
- **6.1 VLC Functional Block Diagram**
- <span id="page-0-0"></span>**6.2 VLC Classification and Translation Engine**
- 

**6.3 Receive path specification**

### **6.3.1 Principles of operation**

 The receive path of the VLC sublayer includes the Receive process. The Receive process waits for a frame 8 to be received on *MACCSI:MA\_DATA* interface (via MACCSI:MA DATA.indication() primitive as defined in 4.3.1.1.2). When a frame is received, it is processed by the ingress Classification and Translation Engine (CTE) and if a match is found, the frame is modified according to the matched rule action. If the frame does not match any rules, it is passed through the CTE block unmodified.

12 After traversing the ingress CTE block (highlighted in [Figure 6-4\)](#page-4-0), the frame is dispatched to one of the VLCSI interfaces: (VLCSI: VLCPDU, VLCSI: OMCI, or VLCSI: MA DATA). The dispatching decision is VLCSI interfaces: (*VLCSI:VLCPDU*, *VLCSI:OMCI*, or *VLCSI:MA\_DATA*). The dispatching decision is

based on the values of the MAC destination address, Ethertype, and VLC subtype.

VLCPDUs with the destination address matching the local MAC address and the VLC subtype equal to

16 SUBTYPE VLC (see Table 5-1) are modified to match the parameters expected by the VLCSI: VLCPDU.

 indication() primitive (see 4.3.1.3.2) and are passed to the *VLCSI:VLCPDU* interface. In addition, the source address of these VLCPDUs is stored and used later as the default destination address for transmitted

19 VLCPDUs with SUBTYPE\_VLC subtype.

20 VLCPDUs with the destination address matching the local MAC address and the VLC subtype equal to 21 SURTYPE OAM (see Table 5-1) are converted into OAMPDUs and are passed to the *VLCSUMA DATA*  SUBTYPE\_OAM (see Table 5-1) are converted into OAMPDUs and are passed to the *VLCSI:MA\_DATA* interface.

 VLCPDUs with the destination address matching the local MAC address and the VLC subtype equal to SUBTYPE\_OMCI (see Table 5-1) are modified to match the parameters expected by the VLCSI:OMCI.indication() primitive (see 4.3.1.4.2) and are passed to the *VLCSI:OMCI* interface. In 26 addition, the source address of these VLCPDUs is stored and used later as the default destination address 27 for transmitted VLCPDUs with SUBTYPE\_OMCI subtype.

 All other xPDUs are passed unmodified to the *VLCSI:MA\_DATA* interface. Note that there still may be other local clients that are able to intercept/consume these xPDUs at a higher layer.

 The Receive process does not discard any frames, i.e., every MACCSI:MA\_DATA.indication() primitive results in a generation of a single indication primitive on either *VLCSI:VLCPDU*, *VLCSI:OMCI*, or *VLCSI:MA\_DATA* interface.

 Note that no provisioning of the ingress tunnel exit rules is required in situations where the tunnel is 34 terminated at the same port where the xPDUs are to be consumed by their respective clients. The functionality to convert VLCPDUs into xPDUs is built-in into the Receive process.

functionality to convert VLCPDUs into xPDUs is built-in into the Receive process.

<span id="page-1-0"></span>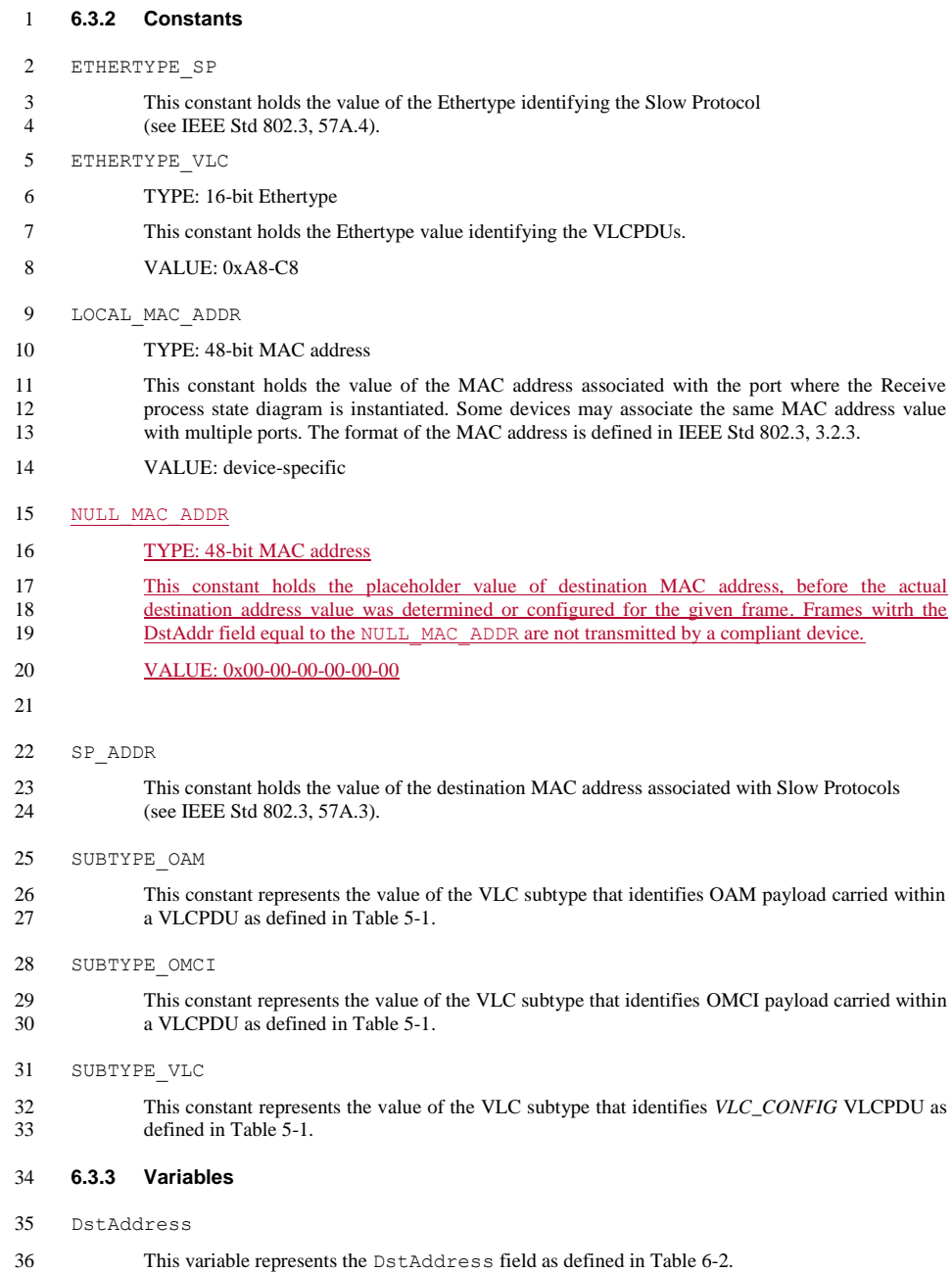

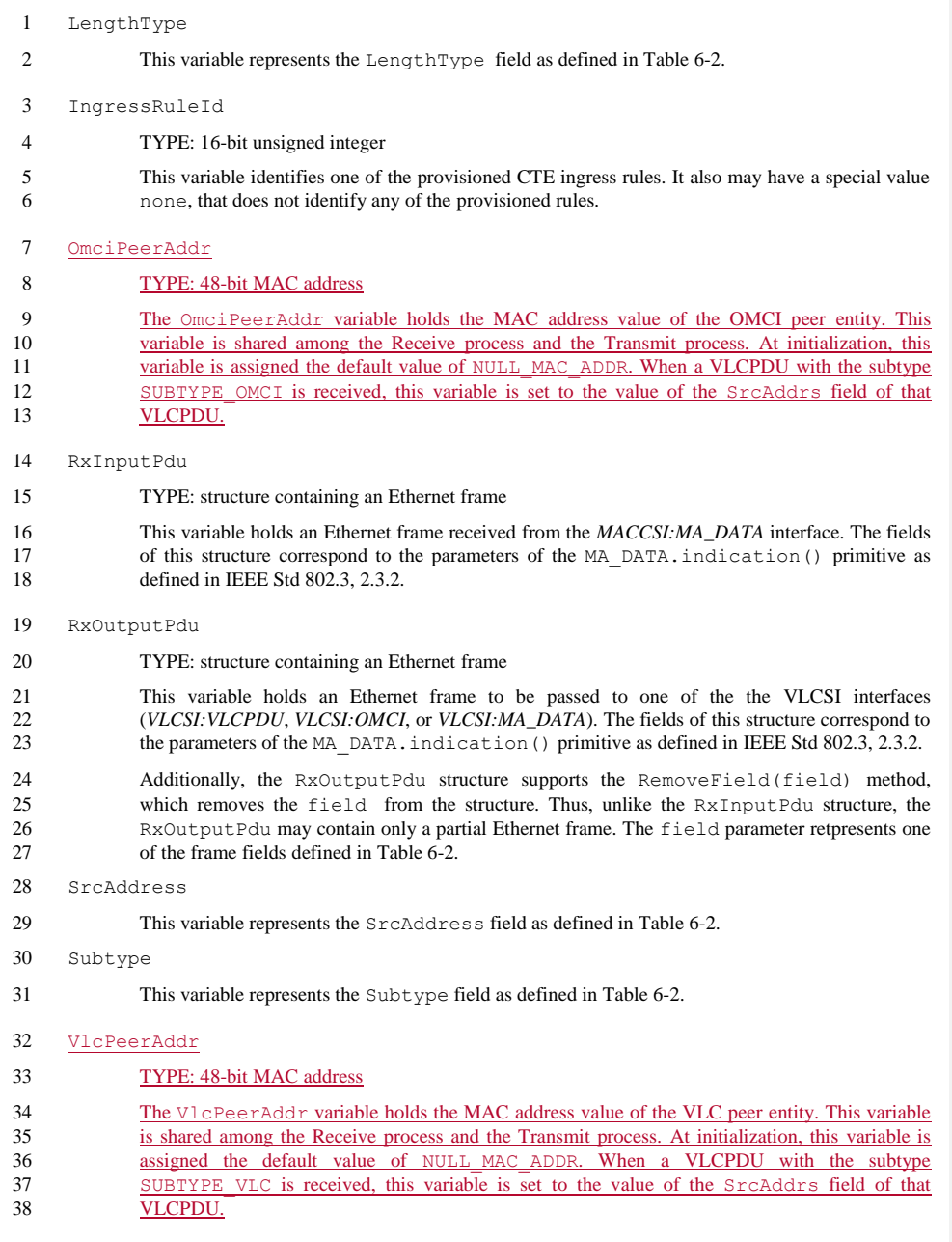

# <span id="page-3-0"></span>**6.3.4 Functions**

2 CheckIngressRules(input pdu)

 This function returns the identification of an ingress rule that matched the frame contained in the RxInputPdu structure. If multiple rules match a frame, the function returns a single identification of any of these rules. The selection criteria is vendor-specific and outside the scope of this standard. If none of the rules matches the frame, a special value none is returned.

Modify(rule\_id, input\_pdu)

 This function returns a frame that is a result of applying the modification action(s) of the rule 9 identified by the rule id parameter to the frame contained in the input pdu parameter.

RxOutputPdu.ReplaceField(target\_field, source\_field)

 This function is a method associated with RxOutputPdu structure used in the Receive process state diagram. This method replaces the value of a field in the structure, specified by target\_field, with the value from the field specified by source\_field. The target\_field and source\_field parameters are one of the frame fields defined in Table 6-2.

RxOutputPdu.RemoveField(field)

17 This function is a method associated with RxOutputPdu structure used in the Receive process state diagram. This method removes the field from the structure. The field parameter represents one of the frame fields defined in Table 6-2.

#### **6.3.5 Primitives**

The primitives referenced in this state diagram are defined in 4.3.1.

### **6.3.6 State Diagram**

The VLC sublayer shall implement the Receive process as defined in the state diagram in [Figure 6-4.](#page-4-0)

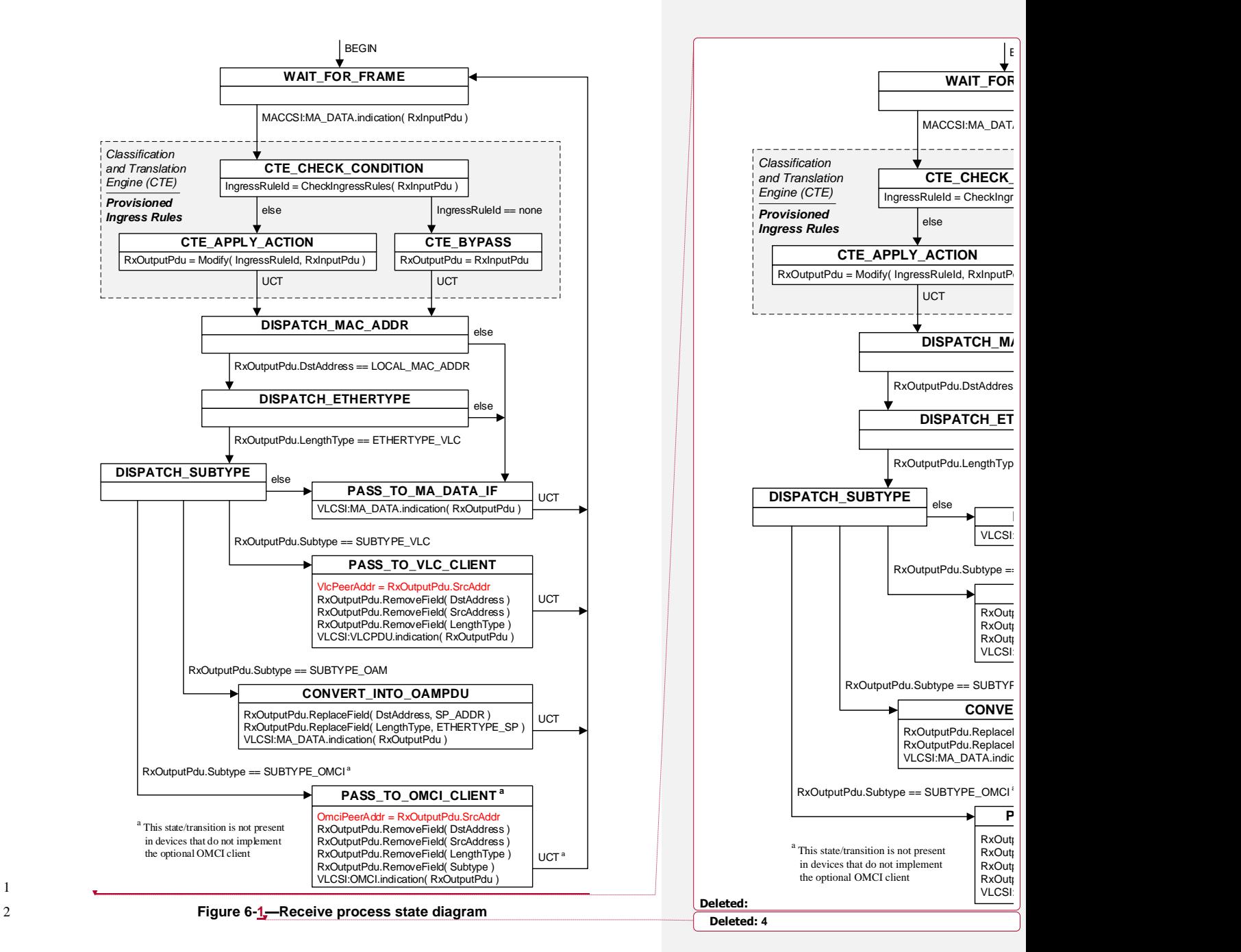

<span id="page-4-0"></span>1

### 1 **6.4 Transmit path specification**

#### 2 **6.4.1 Principles of operation**

3 The transmit path of the VLC sublayer includes the Transmit process. The Transmit process waits for an 4 xPDU to be received from one of the VLCSI interfaces: (*VLCSI:MA\_DATA*, *VLCSI:VLCPDU*, or 5 *VLCSI:OMCI*).

6 If a VLC xPDU is received from the *VLCSI:VLCPDU* interface, it is converted into a VLCPDU with 7 subtype SUBTYPE\_VLC (see Table 5-1) by prepeding a VLCPDU header to the VLC xPDU payload. The 8 header cosnsists of the destination address, source address, and Ethertype fields. If a VLCPDU with 9 subtype SUBTYPE\_VLC has been previously received from the peer VLC entity, the destination address 10 value is set to the MAC address of that VLC peer. Otherwise, the destination address is set to the default

11 value of NULL\_MAC\_ADDR.

12 If an OMCI xPDU is received from the *VLCSI:OMCI* interface, it is converted into VLCPDU with subtype 13 SUBTYPE\_OMCI (see Table 5-1) by prepeding a VLCPDU header to the VLC xPDU payload. The header 14 cosnsists of the destination address, source address, Ethertype, and subtype fields. If a VLCPDU with 15 subtype SUBTYPE\_OMCI has been previously received from the peer OMCI entity, the destination address 16 value is set to the MAC address of that OMCI peer. Otherwise, the destination address is set to the default<br>17 value of NULL MAC ADDR. value of NULL\_MAC\_ADDR.

18 After the above modifications, the VLC or OMCI xPDU is formed into a complete frame, which is then<br>19 processed by the Egress Classification and Translation Engine (CTE) If a match is found the frame is 19 processed by the Egress Classification and Translation Engine (CTE). If a match is found, the frame is modified according to the matched rule action. If the frame does not match any rules, it is passed through modified according to the matched rule action. If the frame does not match any rules, it is passed through 21 the CTE block unmodified.

- 
- 22 Note that to enter a tunnel, any VLCPDU that contains the default destination address value of 23 NULL MAC ADDR require a matching egress CTE rule that, at a minimum, overwrites the
- 24 NULL MAC ADDR value with the MAC address associated with the xPDU destination for the given tunnel.
- 25 In absence of such rule, a frame that is left with a default destination address value of NULL\_MAC\_ADDR is
- 26 discarded by the VLC Transmit process.

 NOTE – An OAMPDU received from the higher-layer entity (OAM sublayer) via the VLCSI:MA\_DATA.request() primitive is not unconditionally converted into VLCPDU by the Transmit process state diagram. However, if there is an egress rule provisioned that matches that OAMPDU, it may get converted into a VLCPDU, as explained in [6.2.](#page-0-0)

#### 31 **6.4.2 Constants**

- 32 The constants referenced in this state diagram are defined in [6.3.2.](#page-1-0)
- 33 **6.4.3 Variables**
- 34 DstAddress
- 35 This variable is defined in 6.3.3.
- 36 EgressRuleId
- 37 TYPE: 16-bit unsigned integer
- 38 This variable identifies one of the provisioned CTE egress rules. It also may have a special value none that does not identify any of the provisioned rules. none that does not identify any of the provisioned rules.

**Deleted:** the VLC xPDU or the OMCI xPDU 45 **Deleted:** local MAC address **Deleted:** in the VLCPDU destination address field

**Deleted:** Note that both the destination and the source addresses are equal to the local MAC address assigned to the given port.

**Deleted:** Note that both the destination and the source addresses are equal to the local MAC address assigned to the given port.

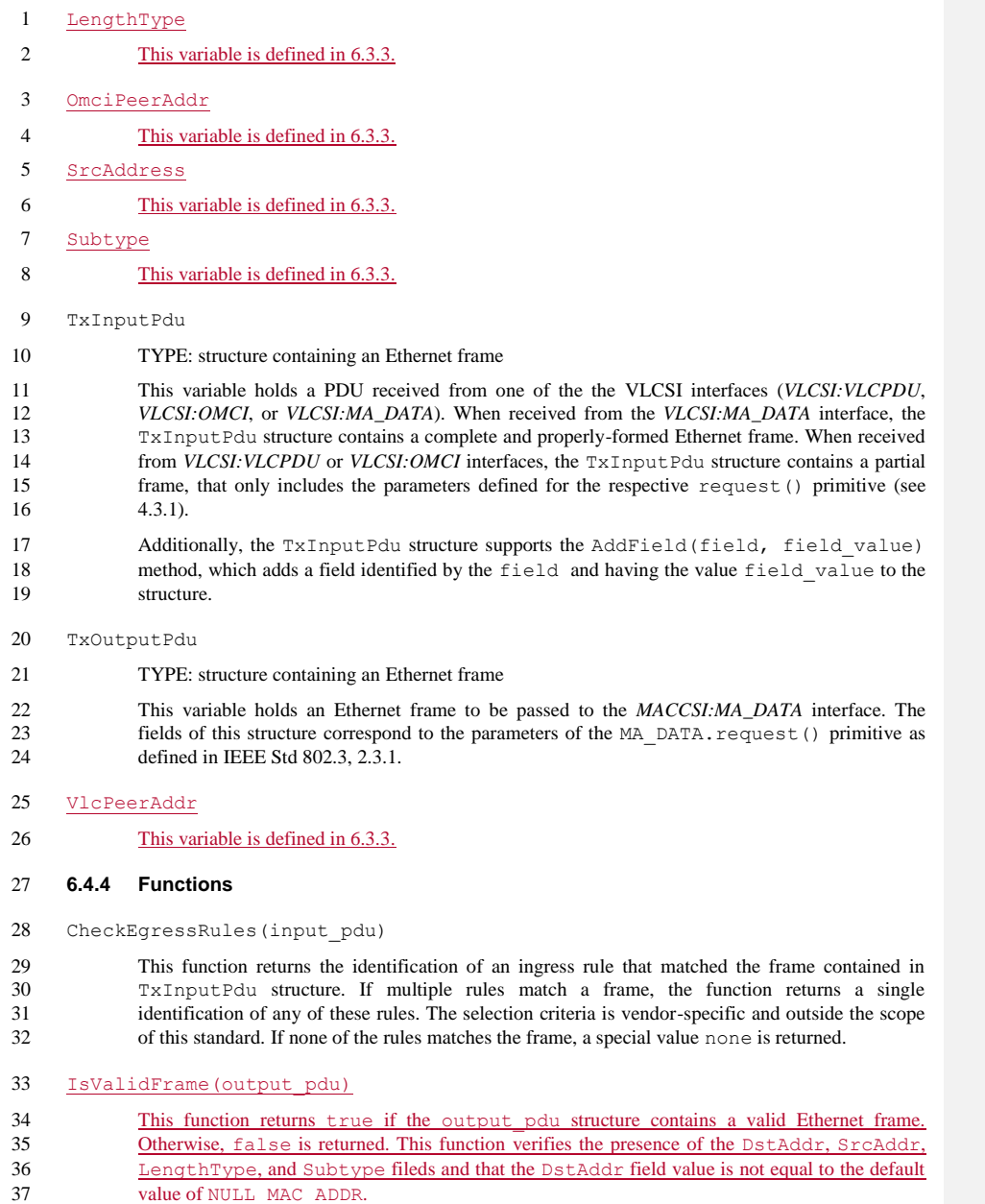

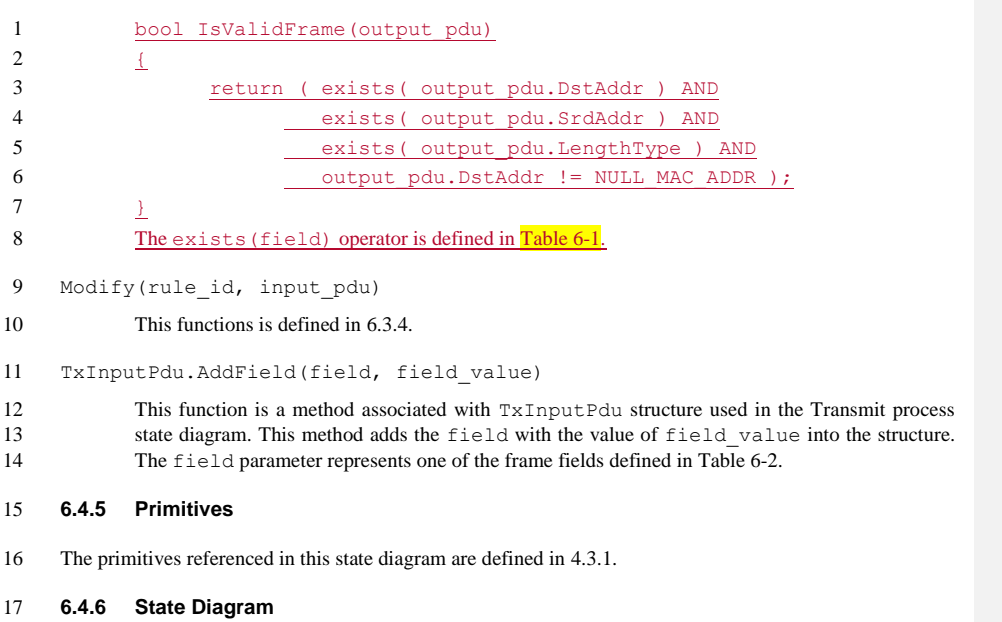

18 The VLC sublayer shall implement the Transmit process as defined in the state diagram in [Figure 6-5.](#page-8-0)

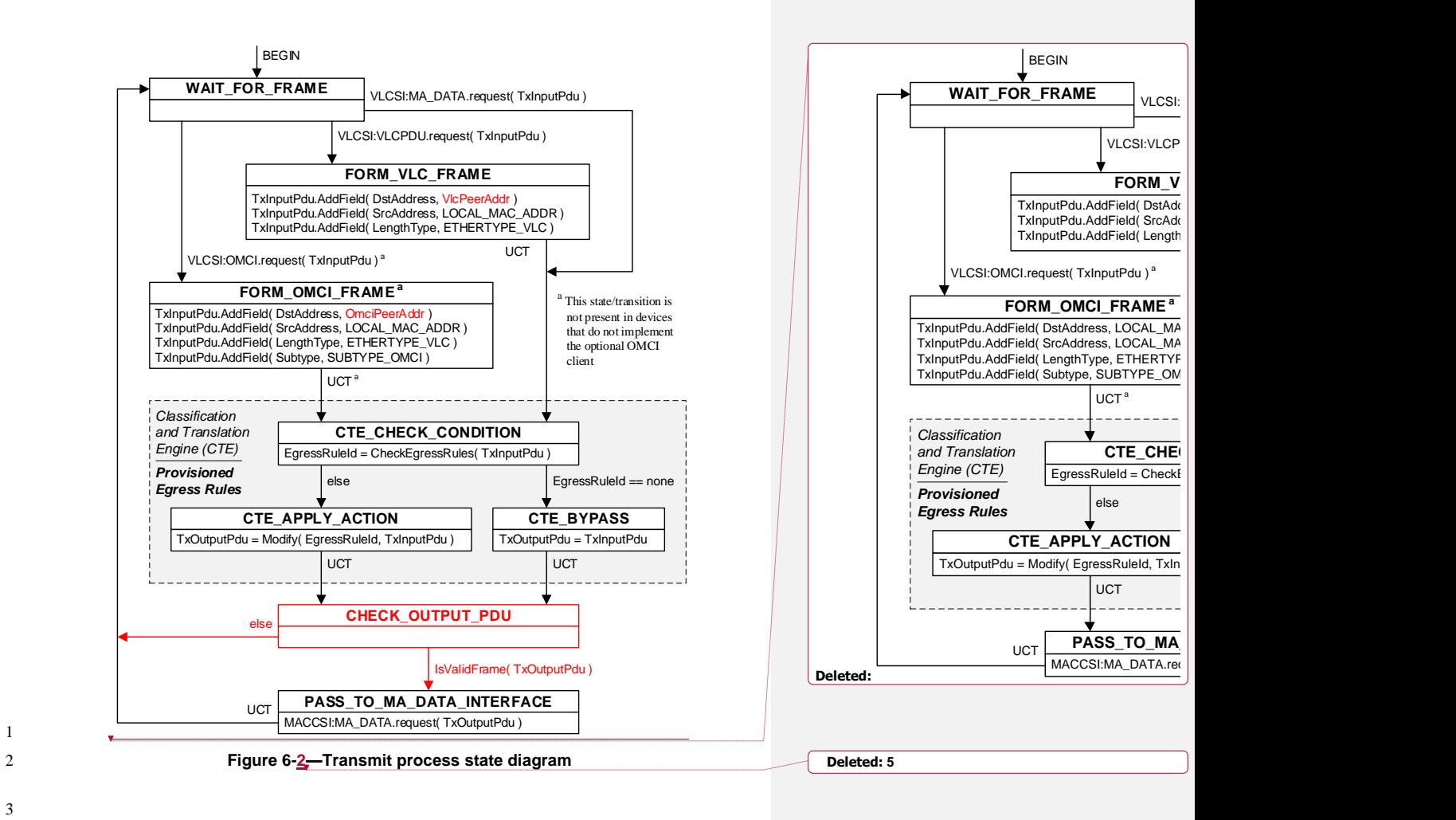

3

<span id="page-8-0"></span>1